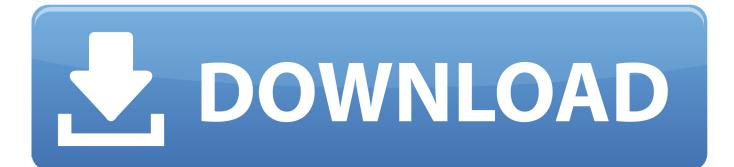

How To Download Audacity For Mac Youtube

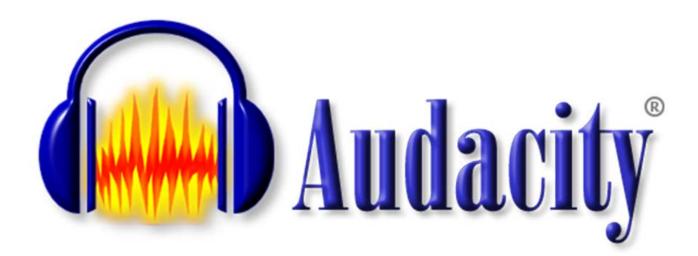

How To Download Audacity For Mac Youtube

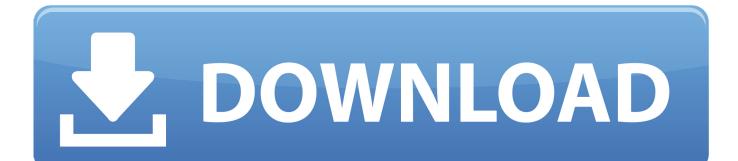

Microsoft office for mac download. So how can you record sound from a YouTube video, or how can you download audio from YouTube videos.. These Audacity tutorials will show you how to record and edit audio like a pro Audacity is a free and open-source digital audio editor and recording software, available for Windows, Mac, and Linux.

- 1. audacity youtube
- 2. audacity youtube audio
- 3. audacity youtube download

Here is a beginner's guide on how to use Audacity, the free audio editing software.. 1/7/XP/Vista! - 2019 Working How to download Audacity Feb 01, 2012 this free tool called 'Next Video Converter'; Beside downloading YouTube video, Next Video converter can also help you convert video and Rip DVD to most popular video formats including DVIX, Xv iD, MOVE, RM, RM VB, MPEG, VB, DVD, MV, and AVI to MPEG-4 movie format for iPod, PSP, PS3, iPhone, XBox360, Zune, Apple TV, Archos, iRiver PMP, Epson.

## audacity youtube

audacity youtube, audacity youtube to mp3, audacity youtube audio, audacity youtube videos, audacity youtube download, audacity youtube channel, audacity youtube stormzy, audacity youtube podcast, how to use audacity youtube, how to import music from youtube to audacity, audacity youtube converter, audacity youtube karaoke مع الكراك مع الكراك

No registration or hardware purchase required Jul 18,2019 • Filed to: Record Audio • Proven solutionsI want to record an audio from YouTube video, does anyone know which tool could achieve it? When you are watching a video on YouTube, you might be in the need to get YouTube audio only.. So how to do? No worry! Here we will share the easiest way to record sound from YouTube videos.. 34 VL for Mac is designed from the ground up to take advantage of the latest Mac features, including Retina display, full screen view support, and even scroll bounce.. Microsoft Office 2019 for Mac 16 34 VL Multilingual 1 46 GB Microsoft Office 2019 16.. Download Windows Download Mac You created some Audacity files Download and install this Audacity converter on your computer and then launch it to get prepared to convert Audacity files to MP3 format. Unduh Roblox Build A Game Client

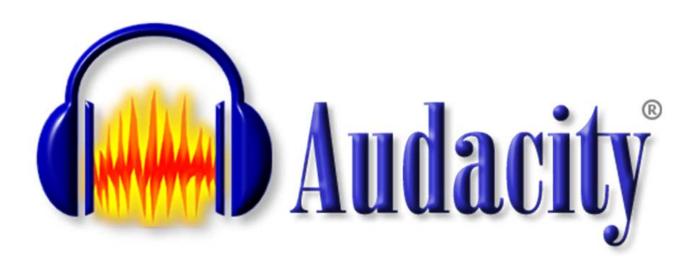

New Okayfreedom Vpn Crack 2016 - Torrent

### audacity youtube audio

#### Rns 315 Инструкция По Эксплуатации

You may find several audio recorder tools from the internet to extract audio from YouTube.. Download Audacity Download the free Audacity audio editor for Windows, Mac or Linux from our download partner, FossHub: Download Audacity for Windows, Mac or Linux Audacity is free of charge.. The first thing that you will need to record audio from YouTube is a reliable YouTube audio recorder for Mac..  $\odot$  Record music from 1000+ music sites like YouTube, Facebook, Veoh, VEVO, etc.. You may find several audio recorder tools from the internet to extract audio from YouTube. <u>Hauppauge Mce Remote Driver For Mac</u>

# audacity youtube download

#### Microsoft Publisher Download

The first thing that you will need to record audio from YouTube is a reliable YouTube audio recorder for Mac.. We're the company that created Microsoft Office, including Office 365 Home, Office 365 Personal, Office Home & Student 2016, Office Home & Business 2016, and Office Professional 2016.. Microsoft Office 2016 for Mac Whether you're working or playing, Microsoft is here to help.. This might be in the process that you have to extract audio only from the YouTube videos, or you just download the audio only without the YouTube video itself.. How To Download Audacity For Mac Youtube VideoMar 28, 2019 This video will show you the how to Audacity Downloading And Installation easy Method For Free and full latest version 2019 on Windows 10/8/8. 773a7aa168 pixel lab apk marathi font download

773a7aa168

Download Anime Naruto Shippuden